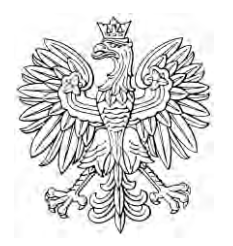

## DZIENNIK USTAW RZECZYPOSPOLITEJ POLSKIEJ

Warszawa, dnia 20 czerwca 2022 r.

Poz. 1282

## **ROZPORZĄDZENIE MINISTRA ROLNICTWA I ROZWOJU WSI**<sup>1)</sup>

z dnia 20 czerwca 2022 r.

## **w sprawie formularzy wniosków o przyznanie pomocy finansowej na zalesianie gruntów rolnych oraz zalesianie gruntów innych niż rolne objęte Programem Rozwoju Obszarów Wiejskich na lata 2007–2013 oraz o wypłatę tej pomocy**

Na podstawie art. 24 ust. 4 ustawy z dnia 7 marca 2007 r. o wspieraniu rozwoju obszarów wiejskich z udziałem środków Europejskiego Funduszu Rolnego na rzecz Rozwoju Obszarów Wiejskich w ramach Programu Rozwoju Obszarów Wiejskich na lata 2007–2013 (Dz. U. z 2022 r. poz. 387 i 1270) zarządza się, co następuje:

**§ 1.** Rozporządzenie określa:

- 1) szczegółowe wymagania, jakie powinny spełniać formularze wniosków o przyznanie pomocy finansowej w ramach działania zalesianie gruntów rolnych oraz zalesianie gruntów innych niż rolne objętego Programem Rozwoju Obszarów Wiejskich na lata 2007–2013, zwanej dalej "pomocą", oraz wniosków o wypłatę pomocy, udostępnione na stronie internetowej Agencji Restrukturyzacji i Modernizacji Rolnictwa, zwanej dalej "Agencją";
- 2) szczegółowe warunki i tryb składania wniosków, o których mowa w pkt 1, za pomocą formularzy udostępnionych na stronie internetowej Agencji, zwanych dalej "formularzami".

**§ 2.** Formularze umożliwiają złożenie wniosku o przyznanie pomocy oraz wniosku o wypłatę pomocy wraz z załącznikami.

**§ 3.** Formularz wniosku o wypłatę pomocy umożliwia także:

- 1) zaznaczenie w postaci elektronicznej na materiale graficznym, o którym mowa w art. 72 ust. 3 rozporządzenia Parlamentu Europejskiego i Rady (UE) nr 1306/2013 z dnia 17 grudnia 2013 r. w sprawie finansowania wspólnej polityki rolnej, zarządzania nią i monitorowania jej oraz uchylającego rozporządzenia Rady (EWG) nr 352/78, (WE) nr 165/94, (WE) nr 2799/98, (WE) nr 814/2000, (WE) nr 1290/2005 i (WE) nr 485/2008 (Dz. Urz. UE L 347 z 20.12.2013, str. 549, z późn. zm.<sup>2)</sup>), zwanego dalej "rozporządzeniem nr 1306/2013":
	- a) granic zalesionego gruntu,
	- b) następujących obiektów znajdujących się w obrębie działki rolnej w rozumieniu art. 67 ust. 4 lit. a rozporządzenia nr 1306/2013, w przypadku gdy rolnik nie ubiega się równocześnie o przyznanie jednolitej płatności obszarowej w rozumieniu przepisów o płatnościach w ramach systemów wsparcia bezpośredniego:
		- drzew ustanowionych pomnikami przyrody objętych ochroną na podstawie przepisów o ochronie przyrody,
		- rowów, których szerokość nie przekracza 2 m,

 $\overline{a}$ 1) Minister Rolnictwa i Rozwoju Wsi kieruje działem administracji rządowej – rozwój wsi, na podstawie § 1 ust. 2 pkt 2 rozporządzenia Prezesa Rady Ministrów z dnia 27 października 2021 r. w sprawie szczegółowego zakresu działania Ministra Rolnictwa i Rozwoju Wsi (Dz. U. poz. 1950).

<sup>2)</sup> Zmiany wymienionego rozporządzenia zostały ogłoszone w Dz. Urz. UE L 347 z 20.12.2013, str. 865, Dz. Urz. UE L 130 z 19.05.2016, str. 11, Dz. Urz. UE L 135 z 24.05.2016, str. 1, Dz. Urz. UE L 327 z 09.12.2017, str. 83, Dz. Urz. UE L 350 z 29.12.2017, str. 15, Dz. Urz. UE L 27 z 31.01.2020, str. 1 oraz Dz. Urz. UE L 437 z 28.12.2020, str. 1.

- oczek wodnych w rozumieniu przepisów o ochronie gruntów rolnych i leśnych o łącznej powierzchni mniejszej niż  $100 \text{ m}^2$ ;
- 2) oznaczenie w postaci elektronicznej na materiale graficznym, o którym mowa w art. 72 ust. 3 rozporządzenia nr 1306/2013, zalesionego gruntu.

**§ 4.** Wniosek o przyznanie pomocy oraz wniosek o wypłatę pomocy mogą zostać złożone za pomocą formularzy po uwierzytelnieniu wnioskodawcy w systemie teleinformatycznym Agencji za pomocą loginu i kodu dostępu do tego systemu, zwanego dalej "kodem dostępu".

**§ 5.** 1. Kod dostępu jest generowany automatycznie po złożeniu przez wnioskodawcę, za pośrednictwem systemu teleinformatycznego Agencji, wniosku o nadanie tego kodu. Formularz wniosku o nadanie kodu dostępu jest sporządzony przez Agencję i udostępniony na jej stronie internetowej.

2. We wniosku, o którym mowa w ust. 1, wnioskodawca podaje:

- 1) numer identyfikacyjny producenta nadawany mu zgodnie z art. 12 ustawy z dnia 18 grudnia 2003 r. o krajowym systemie ewidencji producentów, ewidencji gospodarstw rolnych oraz ewidencji wniosków o przyznanie płatności (Dz. U. z 2022 r. poz. 203, 219 i 1270), który stanowi jednocześnie jego login do systemu teleinformatycznego Agencji;
- 2) 8 ostatnich cyfr numeru rachunku bankowego albo numeru rachunku w spółdzielczej kasie oszczędnościowo-kredytowej znajdującego się w ewidencji producentów, o której mowa w ustawie z dnia 18 grudnia 2003 r. o krajowym systemie ewidencji producentów, ewidencji gospodarstw rolnych oraz ewidencji wniosków o przyznanie płatności;
- 3) kwotę środków finansowych wypłaconą wnioskodawcy przez Agencję jako ostatnią w roku kalendarzowym bezpośrednio poprzedzającym rok, w którym został złożony wniosek o nadanie kodu dostępu, a w przypadku gdy w roku kalendarzowym bezpośrednio poprzedzającym rok, w którym został złożony wniosek o nadanie kodu dostępu, Agencja nie wypłaciła wnioskodawcy środków finansowych, wnioskodawca wpisuje cyfrę 0.

**§ 6.** 1. Kod dostępu składa się co najmniej z 8 znaków i jest nadawany bezterminowo.

2. Wnioskodawca może w każdym czasie dokonać zmiany kodu dostępu przy wykorzystaniu systemu teleinformatycznego Agencji.

3. Jeżeli wnioskodawca trzykrotnie poda błędny kod dostępu podczas uwierzytelniania w systemie teleinformatycznym Agencji, Agencja zablokuje dostęp do tego systemu.

4. Wnioskodawca może ponownie uzyskać dostęp do systemu teleinformatycznego Agencji zablokowany w przypadku, o którym mowa w ust. 3, oraz uniemożliwiony z powodu utraty kodu dostępu, po powtórnym złożeniu wniosku, o którym mowa w § 5 ust. 1, i nadaniu mu nowego kodu dostępu.

**§ 7.** Załączniki do wniosku o przyznanie pomocy oraz wniosku o wypłatę pomocy składanych za pomocą formularzy, stanowiące dokumenty sporządzone przez:

- 1) wnioskodawcę za pomocą formularzy nie wymagają podpisu;
- 2) osoby trzecie w postaci:
	- a) elektronicznej dołącza się opatrzone przez te osoby kwalifikowanym podpisem elektronicznym, podpisem zaufanym albo podpisem osobistym,
	- b) papierowej i opatrzone podpisem własnoręcznym dołącza się jako niepodpisaną kopię elektroniczną zapisaną w jednym z formatów, o których mowa w załączniku nr 2 do rozporządzenia Rady Ministrów z dnia 12 kwietnia 2012 r. w sprawie Krajowych Ram Interoperacyjności, minimalnych wymagań dla rejestrów publicznych i wymiany informacji w postaci elektronicznej oraz minimalnych wymagań dla systemów teleinformatycznych (Dz. U. z 2017 r. poz. 2247), lub w formacie RAR.

**§ 8.** Kopie dokumentów, które nie zostały dołączone do wniosku o przyznanie pomocy oraz wniosku o wypłatę pomocy złożonych za pomocą formularzy, mogą zostać złożone do kierownika biura powiatowego Agencji za pośrednictwem placówki pocztowej operatora wyznaczonego w rozumieniu art. 3 pkt 12 ustawy z dnia 23 listopada 2012 r. – Prawo pocztowe (Dz. U. z 2022 r. poz. 896) albo bezpośrednio w biurze powiatowym Agencji.

**§ 9.** 1. Po wysłaniu przez wnioskodawcę wniosku o przyznanie pomocy oraz wniosku o wypłatę pomocy za pomocą formularzy wnioskodawca uzyskuje z systemu teleinformatycznego Agencji potwierdzenie złożenia danego wniosku zawierające unikalny numer nadany przez ten system oraz datę złożenia tego wniosku.

2. Za datę złożenia wniosku o przyznanie pomocy oraz wniosku o wypłatę pomocy za pomocą formularzy uważa się dzień wysłania danego wniosku.

**§ 10.** Wnioskodawca, któremu nadano:

- 1) login i kod dostępu na podstawie przepisów wydanych na podstawie art. 5 ust. 7 ustawy z dnia 28 listopada 2003 r. o wspieraniu rozwoju obszarów wiejskich ze środków pochodzących z Sekcji Gwarancji Europejskiego Funduszu Orientacji i Gwarancji Rolnej (Dz. U. z 2017 r. poz. 1867 oraz z 2022 r. poz. 1270), art. 22 ust. 6 ustawy z dnia 2 kwietnia 2004 r. o systemie identyfikacji i rejestracji zwierząt (Dz. U. z 2021 r. poz. 1542) lub art. 25 ust. 7 ustawy z dnia 26 stycznia 2007 r. o płatnościach w ramach systemów wsparcia bezpośredniego (Dz. U. z 2012 r. poz. 1164 i 1529, z 2013 r. poz. 311 oraz z 2014 r. poz. 240) lub
- 2) kod dostępu na podstawie przepisów wydanych na podstawie art. 24 ust. 4 ustawy z dnia 7 marca 2007 r. o wspieraniu rozwoju obszarów wiejskich z udziałem środków Europejskiego Funduszu Rolnego na rzecz Rozwoju Obszarów Wiejskich w ramach Programu Rozwoju Obszarów Wiejskich na lata 2007–2013, art. 22 ust. 11 ustawy z dnia 5 lutego 2015 r. o płatnościach w ramach systemów wsparcia bezpośredniego (Dz. U. z 2021 r. poz. 2114 oraz z 2022 r. poz. 219, 646 i 1270) lub art. 42 ust. 6 ustawy z dnia 20 lutego 2015 r. o wspieraniu rozwoju obszarów wiejskich z udziałem środków Europejskiego Funduszu Rolnego na rzecz Rozwoju Obszarów Wiejskich w ramach Programu Rozwoju Obszarów Wiejskich na lata 2014–2020 (Dz. U. z 2022 r. poz. 1234 i 1270)

– może złożyć wniosek o przyznanie pomocy oraz wniosek o wypłatę pomocy za pomocą formularzy przy użyciu tego loginu i kodu dostępu.

**§ 11.** Rozporządzenie wchodzi w życie z dniem następującym po dniu ogłoszenia.3)

Minister Rolnictwa i Rozwoju Wsi: wz. *R. Romanowski*

 3) Niniejsze rozporządzenie było poprzedzone rozporządzeniem Ministra Rolnictwa i Rozwoju Wsi z dnia 12 marca 2019 r. w sprawie formularza wniosku o wypłatę pomocy finansowej na zalesianie w ramach Programu Rozwoju Obszarów Wiejskich na lata 2007–2013 (Dz. U. poz. 484), które utraciło moc z dniem 18 czerwca 2022 r. w związku z wejściem w życie ustawy z dnia 26 maja 2022 r. o zmianie ustawy o krajowym systemie ewidencji producentów, ewidencji gospodarstw rolnych oraz ewidencji wniosków o przyznanie płatności oraz niektórych innych ustaw (Dz. U. poz. 1270).